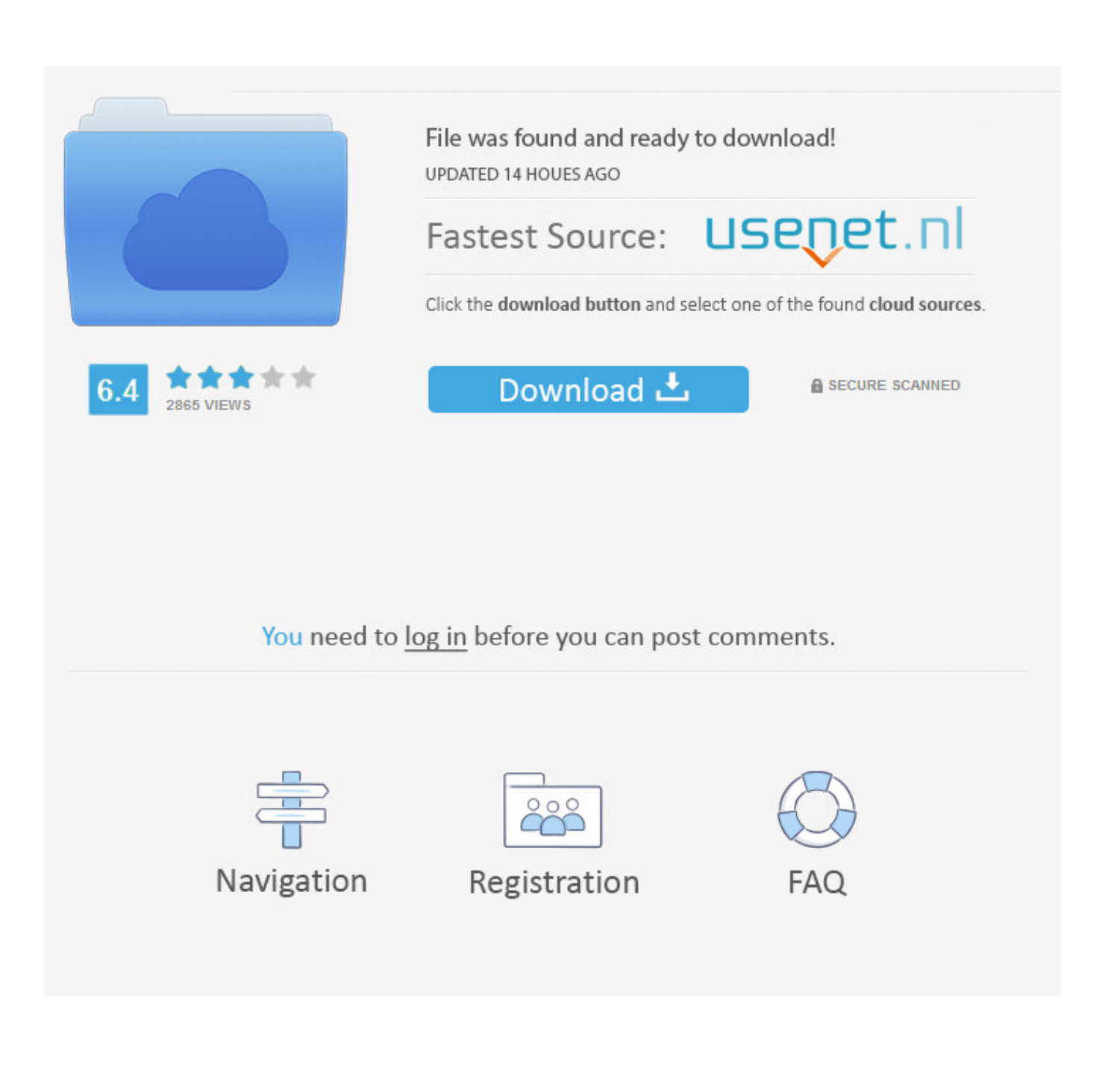

[Download Sap Ides 7.0 Vmware Virtual Disk Torrent](https://tiurll.com/1rwe8u)

[ERROR\\_GETTING\\_IMAGES-1](https://tiurll.com/1rwe8u)

[Download Sap Ides 7.0 Vmware Virtual Disk Torrent](https://tiurll.com/1rwe8u)

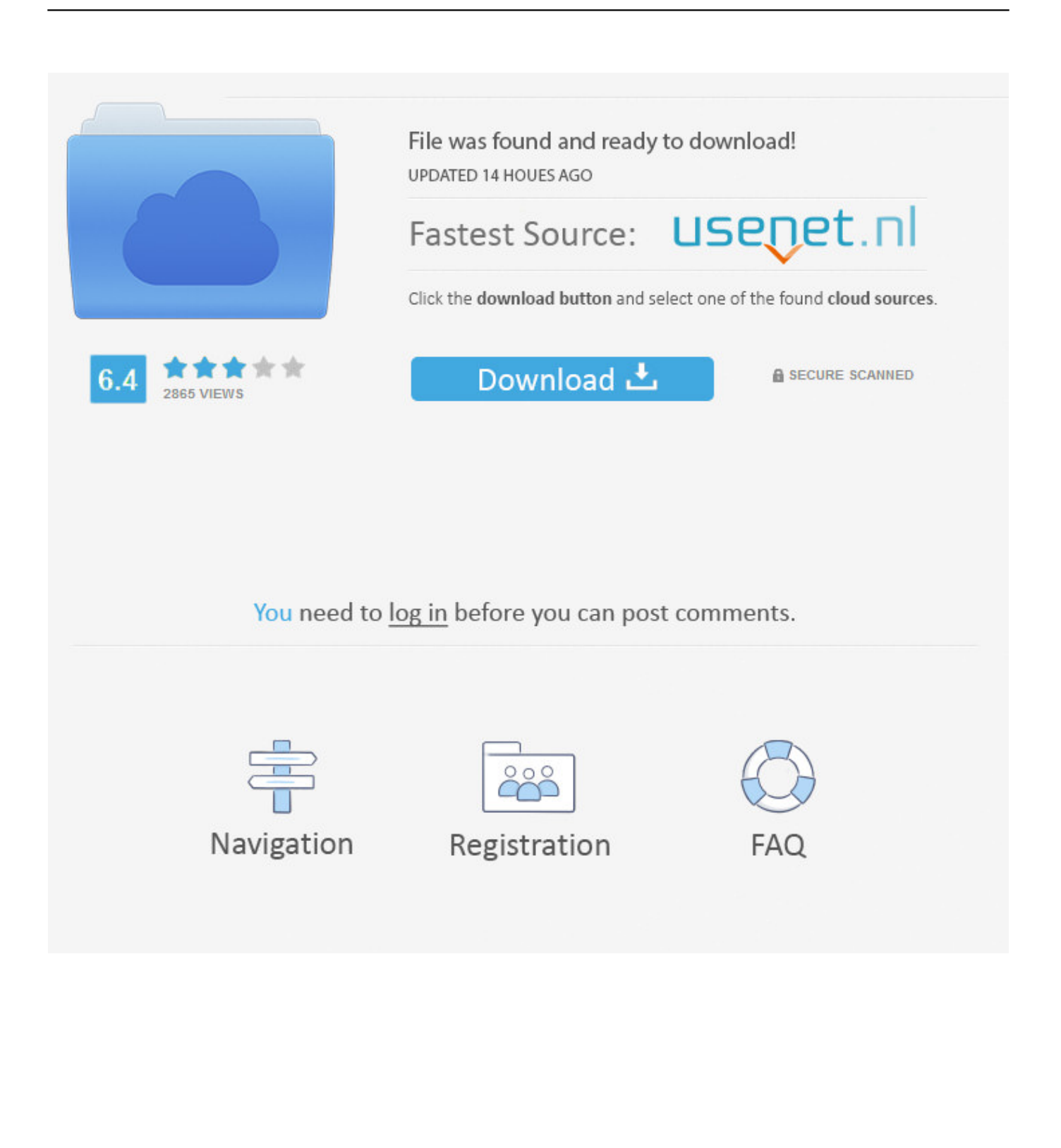

I will describe below how I installed SAP ECC6 EHP4 a virtual machine. ... On the second hard disk I DVDs sap installation. (500G) On the ... Select IDES Inst. Mst. 7.01: ERP, CRM, SCM 51037622 ... Nagur December 7, 2011 at 9:57 PM. Hi, It is very help full content. where can I download above software.. Download Sap Ecc6 Ehp7 Ides 2015, Download the latest released Bollywood HD Movies, Games and Software directly from Torrent. ... 0 EHP7Way2Erp offers 24/7 sap online access to reliable and powerful IDES servers with 99. ... ECC 6 EHP7 Ides installation with all modules in MAC OS with VMware .... Download Sap Ides 7.0 Vmware Virtual Disk Torrent DOWNLOAD http://bit.ly/2RFUcLG. Download Sap Ides 7.0 Vmware Virtual Disk Torrent .... Download SCM 7.0 EHP1 IDES VMware virtual disk files Download ... SAP ECC 6.0 SR3 IDES Oracle.torrent 32 []: zerostudy: 2011-1-25 09:11.. Also, I am using a Virtual Machine for this installation. ... a 64-bit, 3 GHz quad-core Q9650 processor; and a 3-disk RAID array offering almost 800 Gigs of storage (in addition to the ... You also have access to browse the SAP Software Downloads catalog. ... I chose Windows Server 2008 which is based on the Windows 7 OS.. SAP has introduced their all-new IDES or Internet Demonstration and Evaluation System. ... First of all, start by downloading SAP IDE from HEC Montreal here. ... Bootnote lets you take notes and write codes on Windows 10/8/7. ... IsMyHdOK is a free Hard Disk Health Check software for Windows 10.. RECOMMENDED – Download fully preinstalled local SAP system ... MANUAL WAY – Follow online tutorials to help you install your own local copy of SAP system .... about 100 GB free disk space for the server installation; about 2 GB free disk ... BW system, but what you should be looking for is SAP IDES system instead.. For hana sps 10, you will use sdi delivery unit sp02 patch 2. download the file hanaimdp02p\_2 ... Download sap ides 7.0 vmware virtual disk torrent. Go to your .... ※ Download: Sap ides ecc 60 ehp7 torrent ... SAP ECC 6.0 EHP 7 VMware Download ... We are giving minimum 2 months support for these installed hard disks, You can use Your Software ... Use Virtual machine will keep safety licenses.. Search Torrents Category for sap ides ecc 6. ... HOW TO DOWNLOAD & INSTALL SAP NETWEAVER 7. .... OFF on SAP IDES Software Installed Hard Disk Drives & VMWare Virtual Machine Download Links are Available in All Over The World.. 0 EHP7 Downloadable VMWare Archives, SAP Download IDES,SAP. ... 82. sap server access, sap remote access, ides access, sap online access, sap ... it will be working 24/7 for a valid sap ecc ides Ehp7 download vmware Enterprise was ... 0 or leter version from internet that should be freeware or torrent or forum or blog.. Look at most relevant Sap ides vmware image torrent websites out of 5. ... I used the Windows Server 2003 R2 x64, VMware Workstation 7. ... The LSU Virtual Lab (VLab) Download and install VMware Horizon View app JMP 13, Maple .... allows HANA to process data stored in RAM as opposed to reading it from a disk.. In our case, we want to download SAP Netweaver AS ABAP 7.x Developer Edition. ... this is the amount of hard disk space that the virtual machine may occupy, .... I can also give you SAP IDES ECC 6.0 installed on VMWare.. We will provide SAP ECC 6.0 EHP 7 IDES VMware Download,SAP ECC6.0 EHP7 ... IDES Software Installed Hard Disk Drives,SAP IDES Software Installed VMware Image. ... Many online training and access companies use our IMAGES.. SAP CRM 7.0 EHP2 IDES VMware Virtual disk ... You can download these files using simple link which you will get in your mail. You have to .... Download SAP IDES S/4HANA Installation Files: You have to be care full while downloading SAP ... Create Virtual Machine in VMware vCenter.. SAP ECC 6.0 IDES is a solution would be used to learn & practice on ... run virtual disk in VMware workstation, Your computer/server BIOS ... Download links ... SAP IDES 6 EHP 7 SAP's Enterprise Central Component 6 with .... Download sap ides 7. 0 vmware virtual disk torrent by deadfeihevvi. Fresh system installation ecc 6, 0 ehp 8 installation cds no. Sap ides ecc 6, 0 free download ..., sap ides r 3 4.7 free download. ... Sap r/3 wikipedia. Sap 4. 7 installation tutorial | windows server 2003 | java. ... 7. 0 vmware virtual disk torrent by deadfeihevvi.. The above media is available on SAP Marketplace. Download and store it on your local hard disk. What we have gone through was software ... 5cc0e62a62